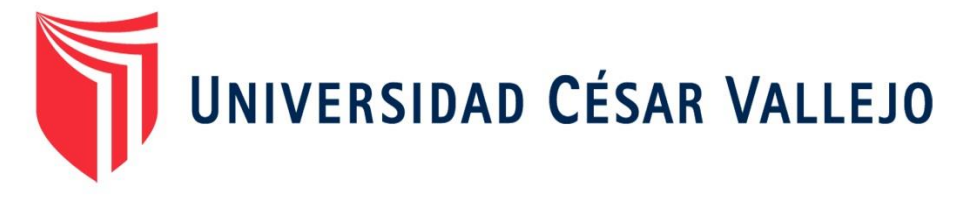

# FACULTAD DE INGENIERÍA

# ESCUELA PROFESIONAL DE INGENIERÍA DE SISTEMAS

**TÍTULO:**

SISTEMA WEB EN EL PROCESO DE GESTIÓN DE INCIDENCIAS DEL APROVISIONAMIENTO INTERNO DE LA EMPRESA GATEGOURMET PERÚ S.R.L.

# **TESIS PARA OBTENER EL TÍTULO PROFESIONAL DE INGENIERO DE SISTEMAS**

**AUTOR:**

HUERTA TREJO, KEVIN PAUL

**ASESOR:**

MGTR. ORMEÑO ROJAS ROBERT

# **LÍNEA DE INVESTIGACIÓN:**

SISTEMA DE INFORMACIÓN TRANSACCIONAL

LIMA – PERÚ

2016

#### **TESIS**

### <span id="page-1-1"></span><span id="page-1-0"></span>SISTEMA WEB EN EL PROCESO DE GESTIÓN DE INCIDENCIAS DEL APROVISIONAMIENTO INTERNO DE LA EMPRESA GATEGOURMET PERÚ S.R.L.

## HUERTA TREJO, KEVIN PAUL

\_\_\_\_\_\_\_\_\_\_\_\_\_\_\_\_\_\_\_\_\_\_\_\_\_\_\_\_\_\_\_\_\_\_\_\_\_\_\_\_\_

AUTOR

#### MGTR. ORMEÑO ROJAS ROBERT

\_\_\_\_\_\_\_\_\_\_\_\_\_\_\_\_\_\_\_\_\_\_\_\_\_\_\_\_\_\_\_\_\_\_\_\_\_\_\_\_\_\_

ASESOR

*Presenta a la Escuela de Ingeniería de Sistemas de la Universidad César Vallejo para optar el Grado de: INGENIERO DE SISTEMAS*

**APROBADO POR:**

……………………………………

PRESIDENTE DEL JURADO

……………………………………

SECRETARIO DEL JURADO

…………………………………………

VOCAL DEL JURADO

## <span id="page-2-0"></span>**DEDICATORIA**

La presente tesis está dedicada a mis padres, mis hermanos y novia, que me apoyaron en toda mi vida universitaria, profesional y personal de manera incondicional.

#### **AGRADECIMIENTO**

<span id="page-3-0"></span>Agradezco en primer lugar a Dios que me permitió llegar hasta aquí, a mis mentores que supieron guiarme con su conocimiento para poder elaborar la tesis.

## **DECLARACIÓN DE AUTENTICIDAD**

<span id="page-4-0"></span>Yo, HUERTA TREJO, KEVIN PAUL, estudiante de Ingeniería de Sistemas de la Universidad César Vallejo, identificada con DNI N° 72089716, con la tesis titulada **"SISTEMA WEB EN EL PROCESO DE GESTIÓN DE INCIDENCIAS DEL APROVISIONAMIENTO INTERNO DE LA EMPRESA GATEGOURMET PERÚ S.R.L."**

Declaro bajo el juramento que:

- 1. La tesis en mención es de auditoria propia.
- 2. He aceptado las normas internacionales de citas y referencias para las fuentes consultadas. Por lo tanto, la tesis no ha sido plagio total ni parcialmente.
- 3. La tesis no ha sido plagiada: es decir, no ha sido publicada ni presentada anteriormente para obtener algún grado académico previo o un título profesional.
- 4. Los datos presentados en los resultados son reales, no han sido falseados, ni duplicados, ni copiados, por lo tanto los resultados que se presentan en la tesis se constituirán en aportes a la realidad investigada.

De identificarse la presencia de fraude (datos falsos), plagio (información sin citar autores), autoplagio (como algún trabajo de investigación propio que ya ha sido publicado), piratería (uso ilegal de información ajena) o falsificación (presentar falsamente las ideas de otros, asumo las consecuencias que de mis acciones se deriven, sometiéndome a la normatividad vigente a la Universidad César Vallejo.

Lima, Perú - Diciembre de 2016

HUERTA TREJO, KEVIN PAUL 72089716

\_\_\_\_\_\_\_\_\_\_\_\_\_\_\_\_\_\_\_\_\_\_\_\_\_\_\_\_\_

#### **PRESENTACIÓN**

#### <span id="page-5-0"></span>SEÑOR PRESIDENTE

#### SEÑORES MIEMBROS DEL JURADO

Presento ante ustedes la tesis titulada "SISTEMA WEB EN EL PROCESO DE GESTIÓN DE INCIDENCIAS DEL APROVISIONAMIENTO INTERNO DE LA EMPRESA GATEGOURMET PERÚ S.R.L."

En cumplimento de las normas establecidas en el Reglamento de Grados y Títulos de la Universidad César Vallejo para obtener el título en Ingeniería de Sistemas de la Universidad Privada César Vallejo sede Lima Norte.

La investigación tiene como finalidad determinar la influencia de un sistema de información para el proceso de evaluación de riesgos crediticios en la empresa GATEGOURMET PERÚ S.R.L. la cual consta con siete capítulos: Capitulo I Introducción, donde se detalla la realidad problemática, trabajos previos, teorías relacionadas al tema, justificación del estudio, hipótesis y objetivos. El capítulo II Método, donde detalla el diseño de investigación, las variables, población, muestra, técnica e instrumentos, métodos de análisis y aspectos éticos que se va emplear en la investigación. El capítulo III detalla los resultados que se obtuvieron en la investigación. El capítulo IV indica la discusión que se pudo llegar de la investigación. El capítulo V presenta las conclusiones obtenidas en la investigación. El capítulo VI detalla las recomendaciones que se debe tomar en cuenta para futuras investigaciones de este tipo. Y por último en el capítulo VII se detalla las referencias bibliográficas de la investigación.

Señores del jurado espero que la presente investigación se ajuste con los requerimientos establecidos y sea de ayuda para futuras investigaciones.

El autor

vi

<span id="page-6-0"></span>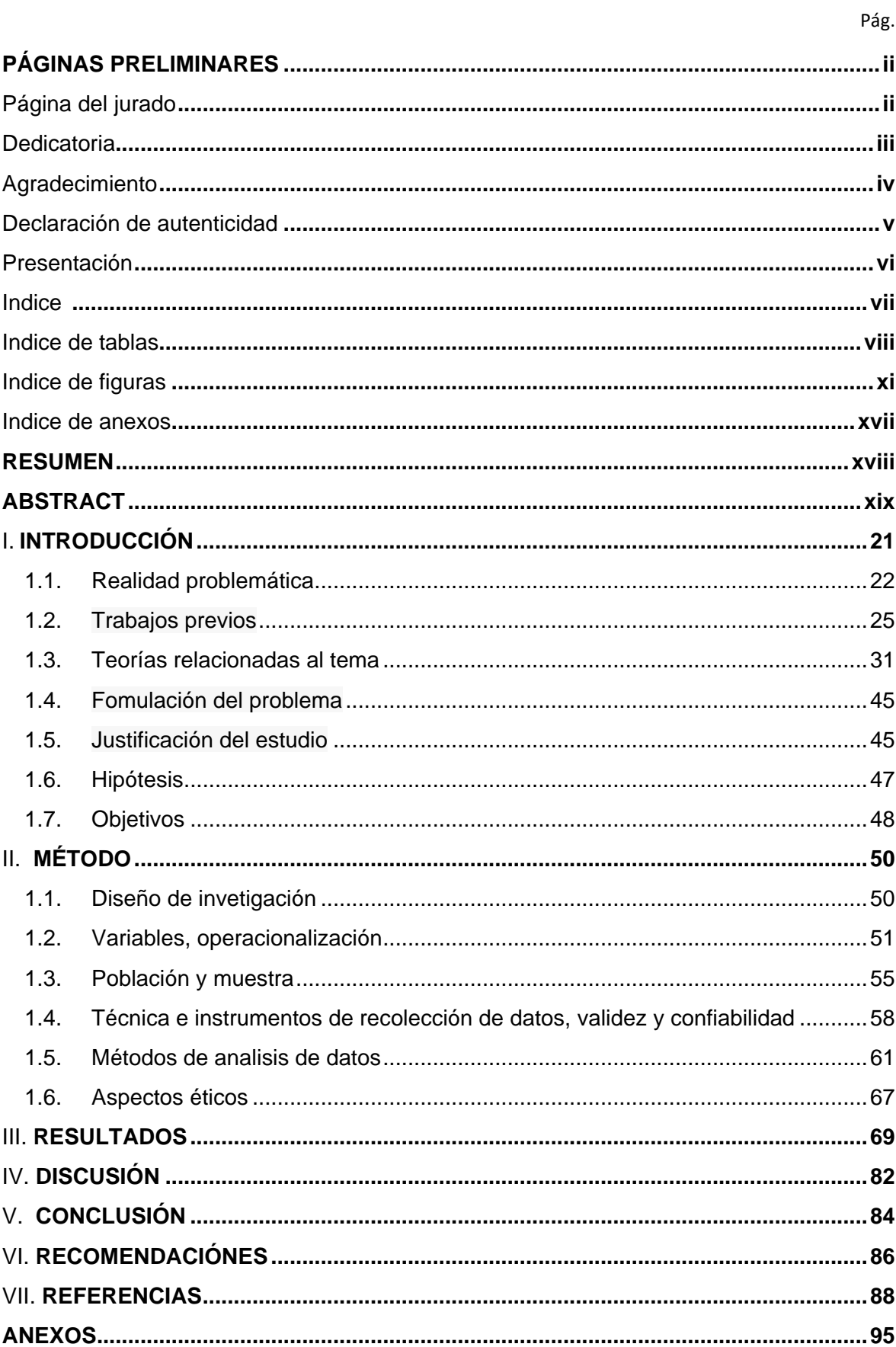

## **INDICE**

## <span id="page-7-0"></span>**INDICE DE TABLAS**

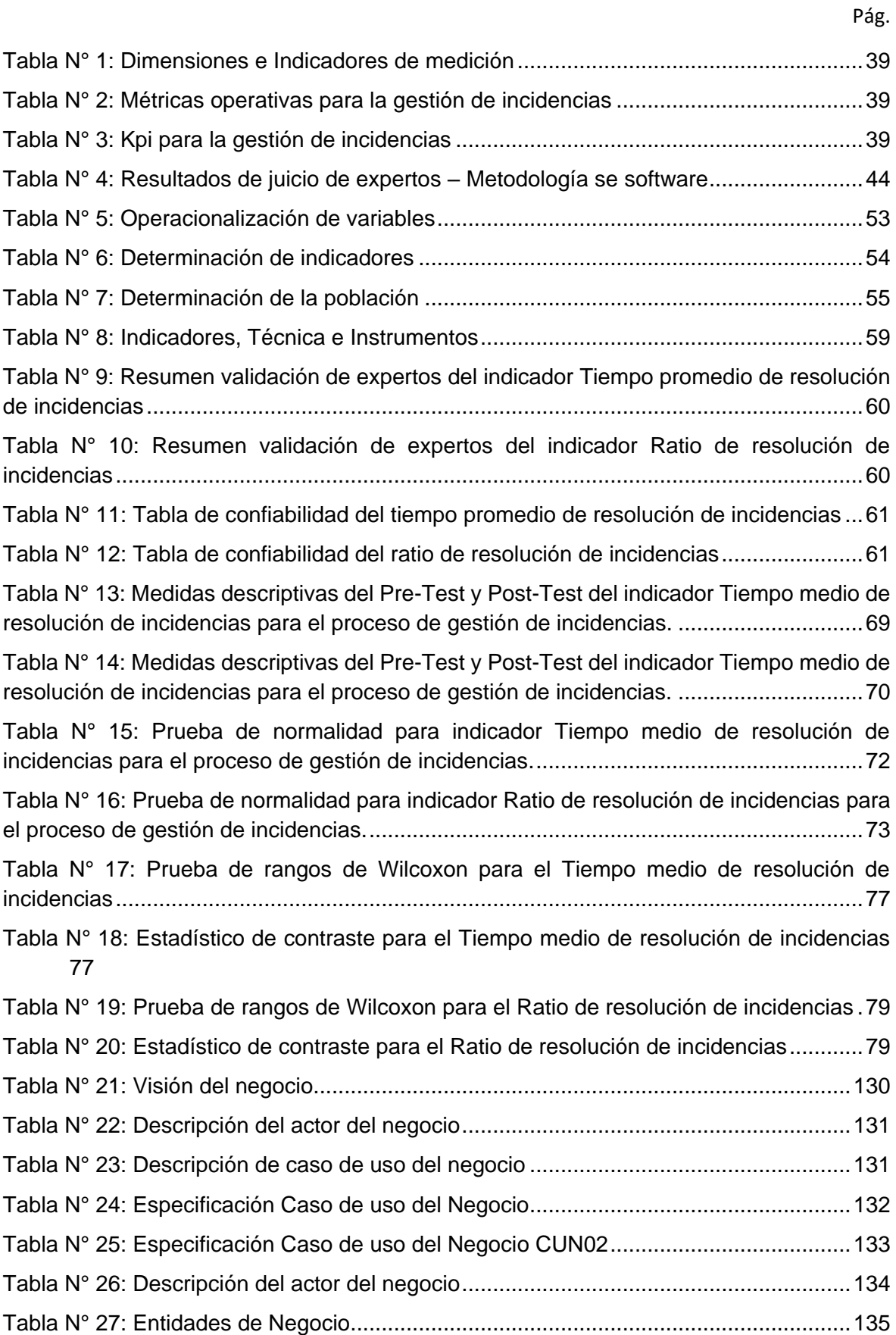

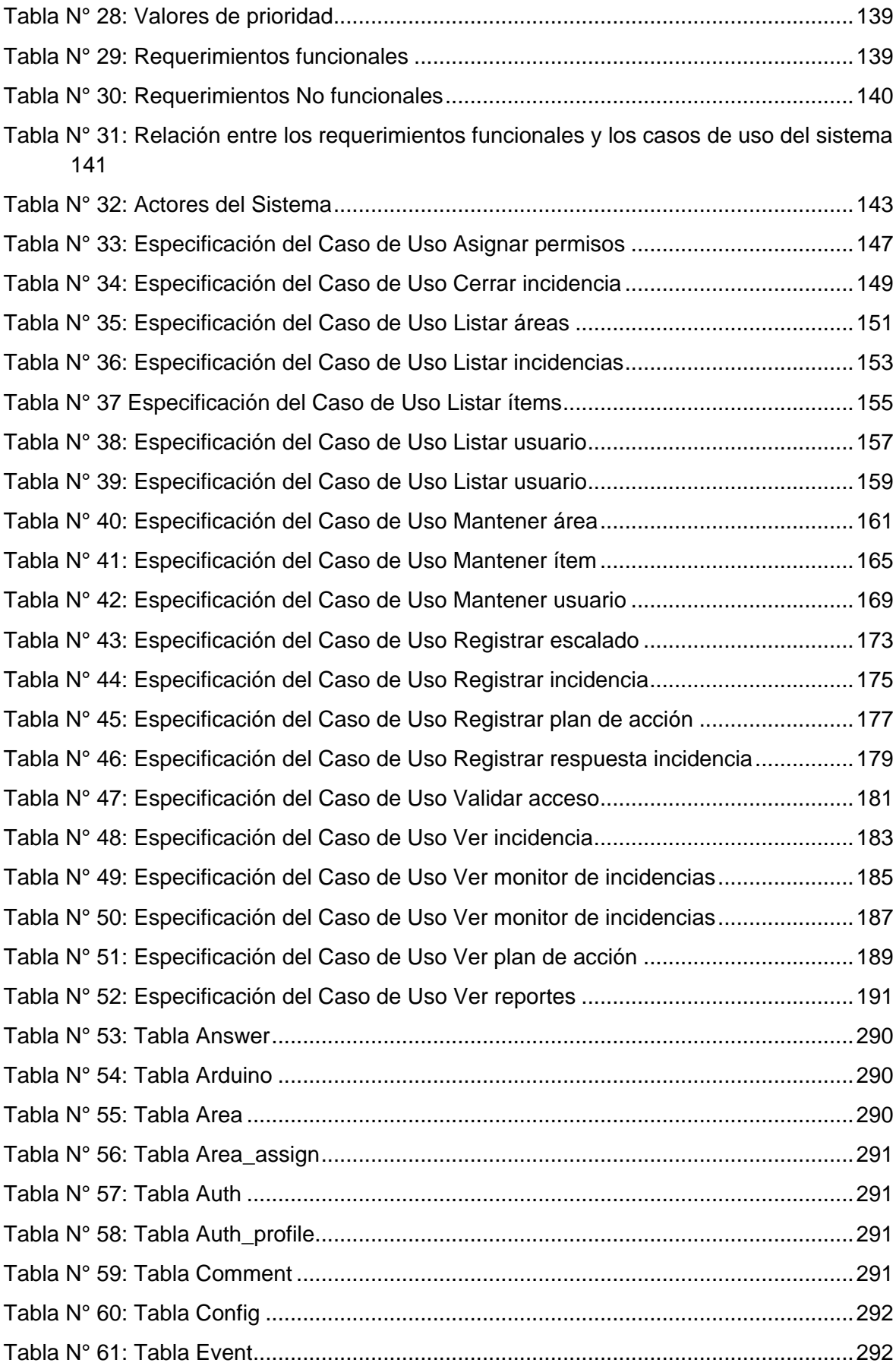

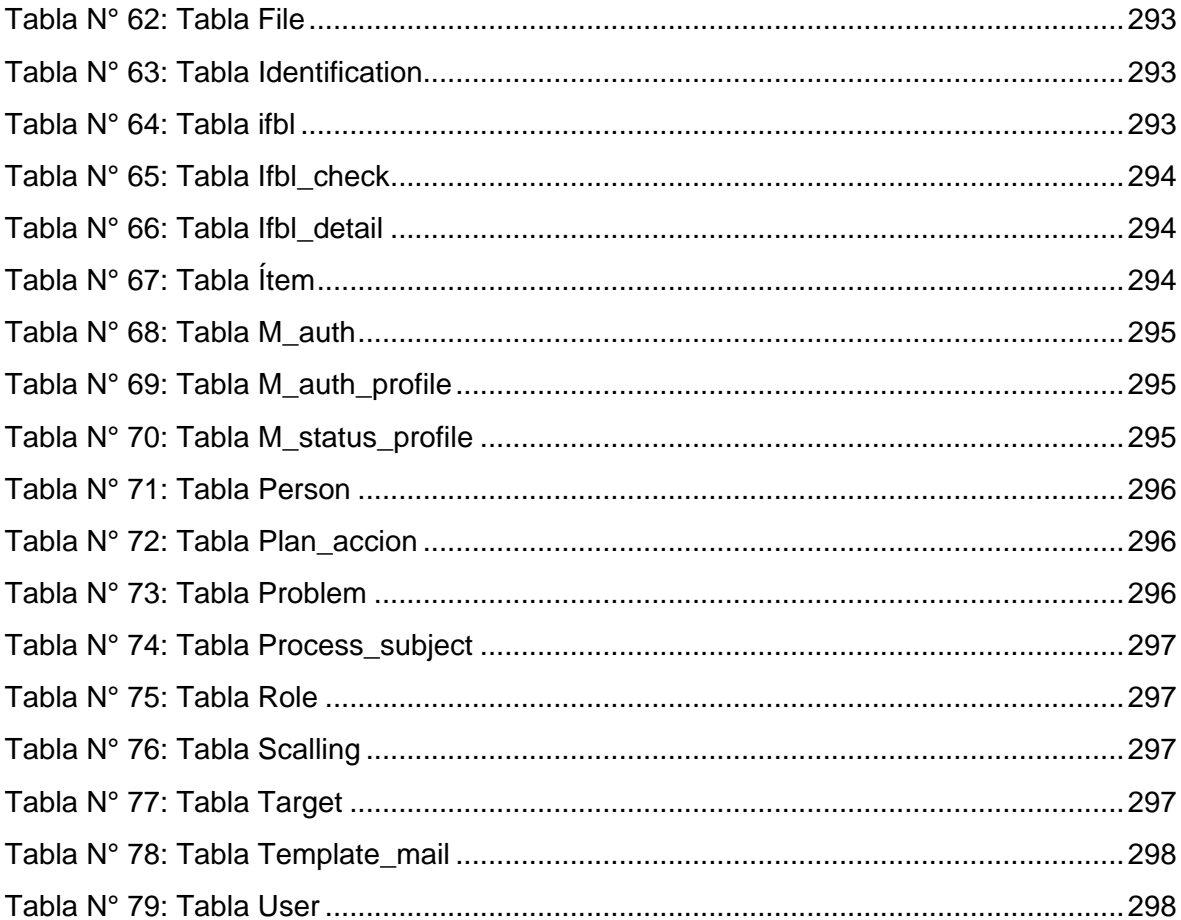

## **INDICE DE FIGURAS**

<span id="page-10-0"></span>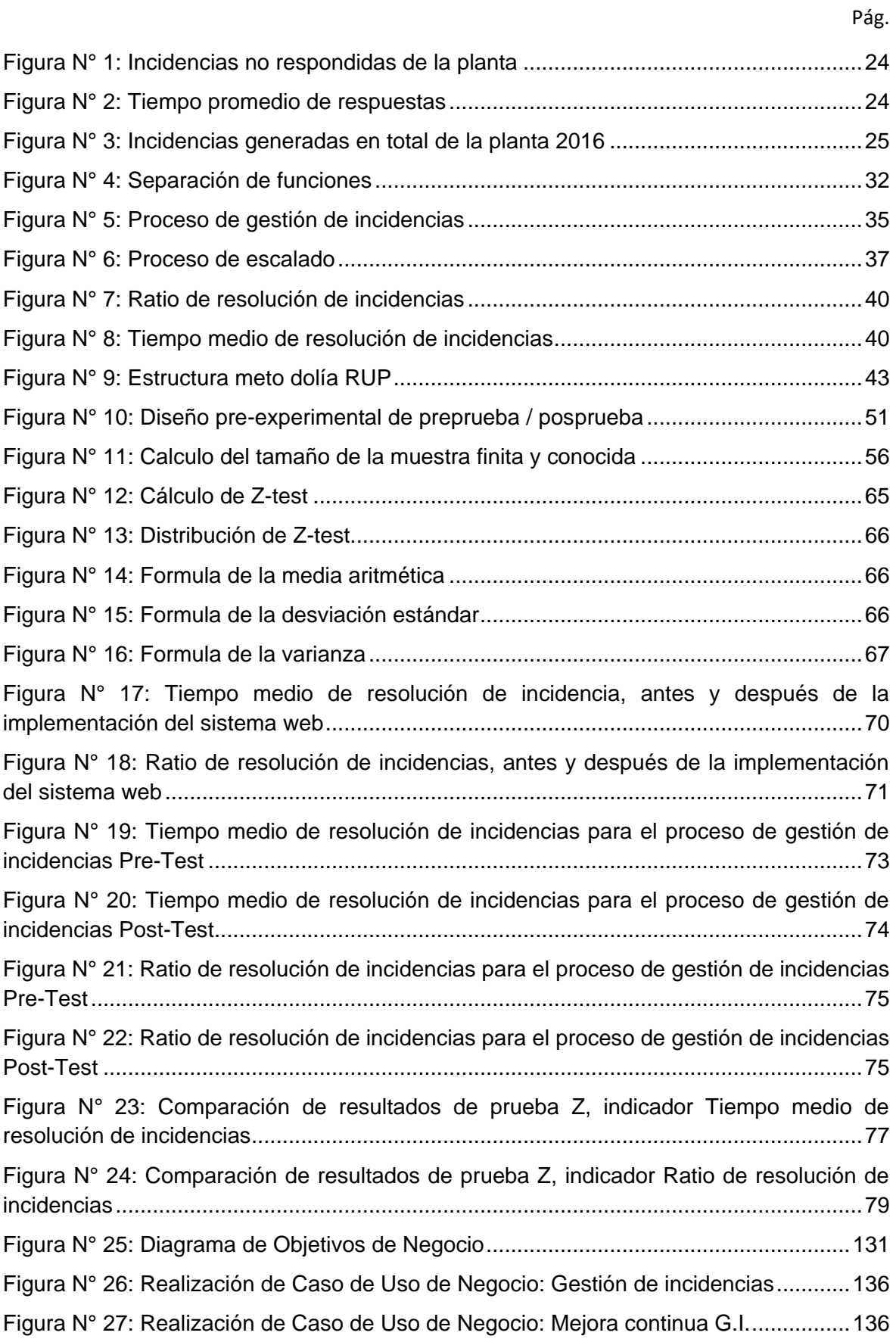

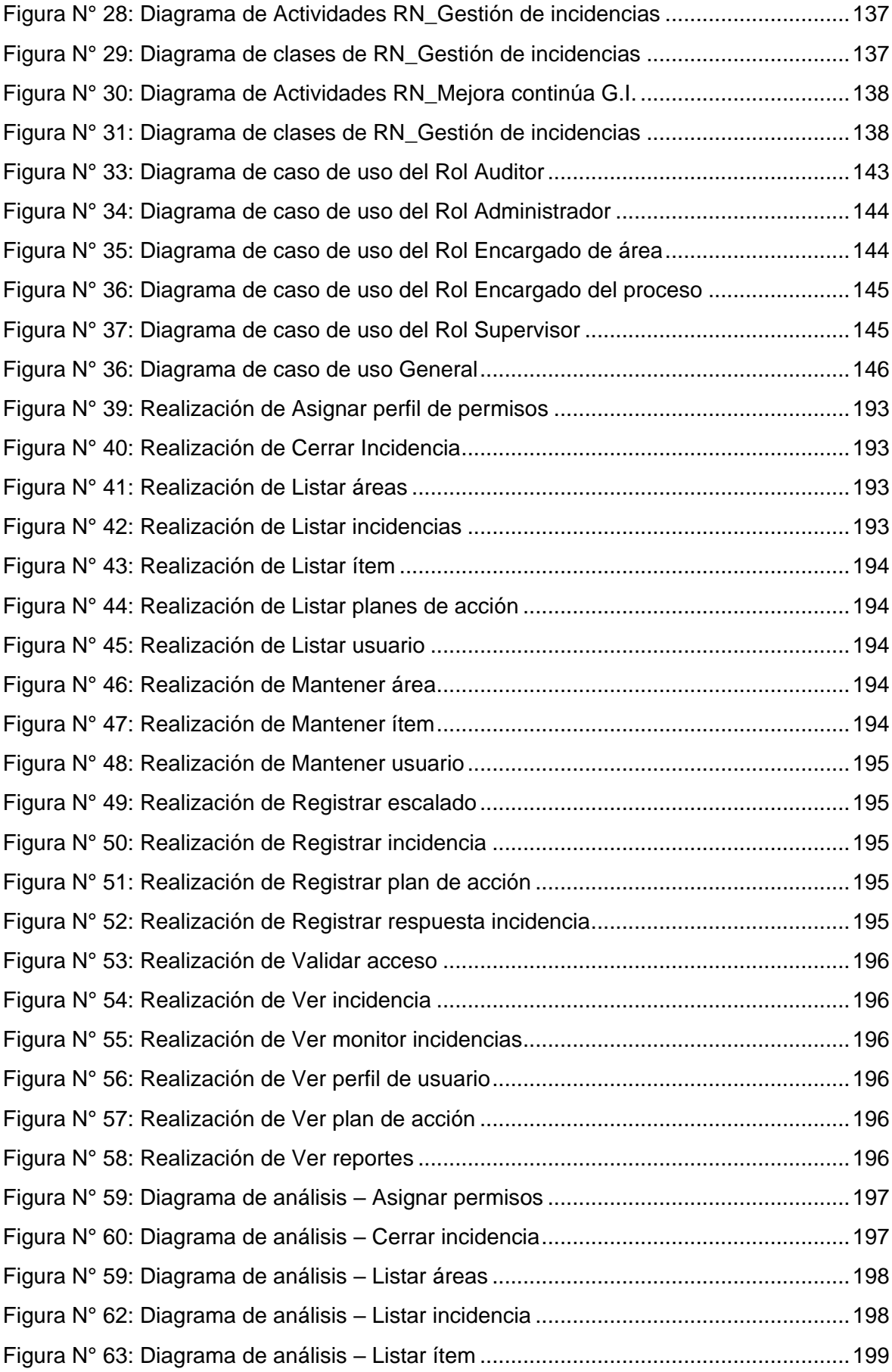

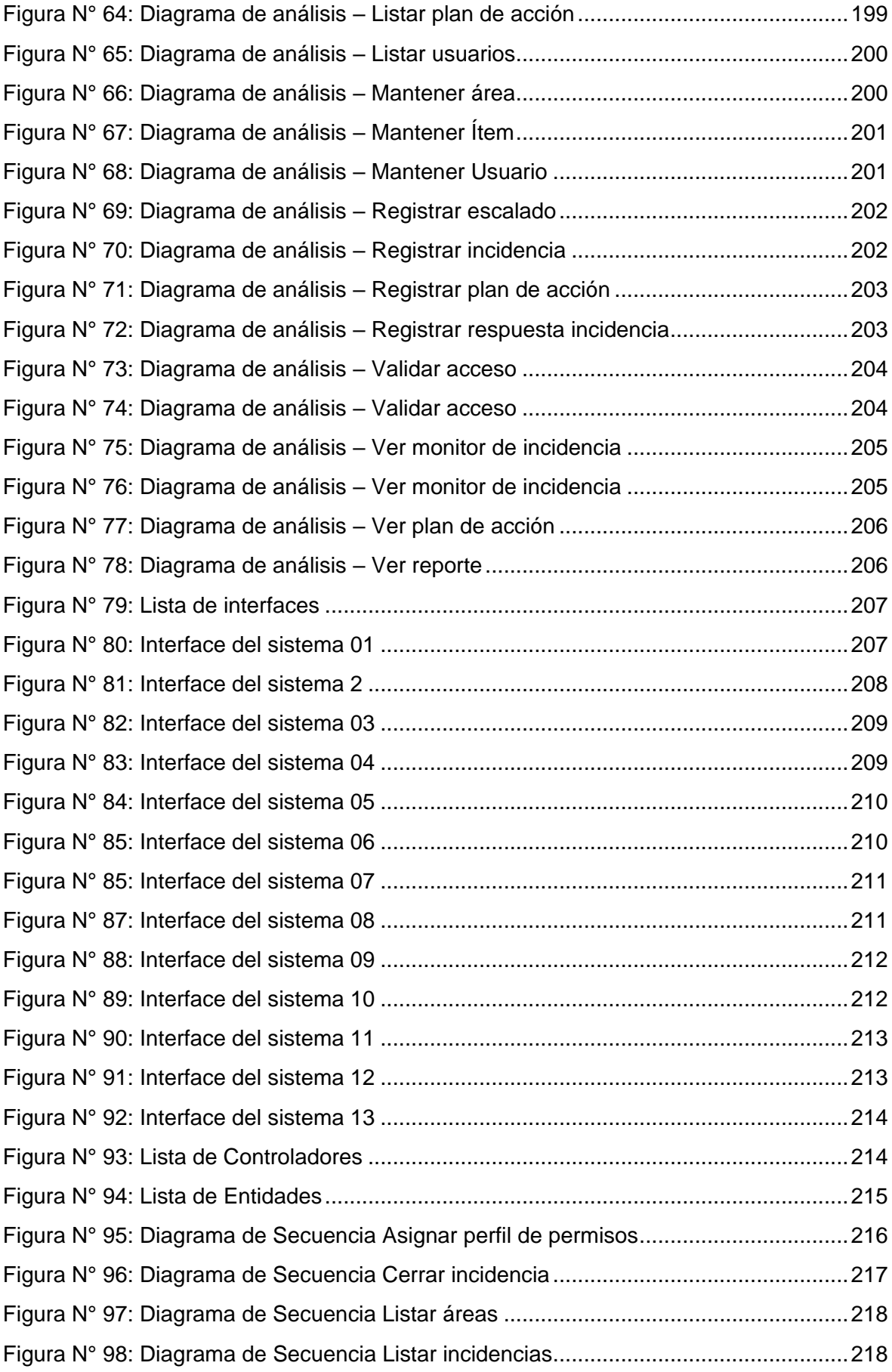

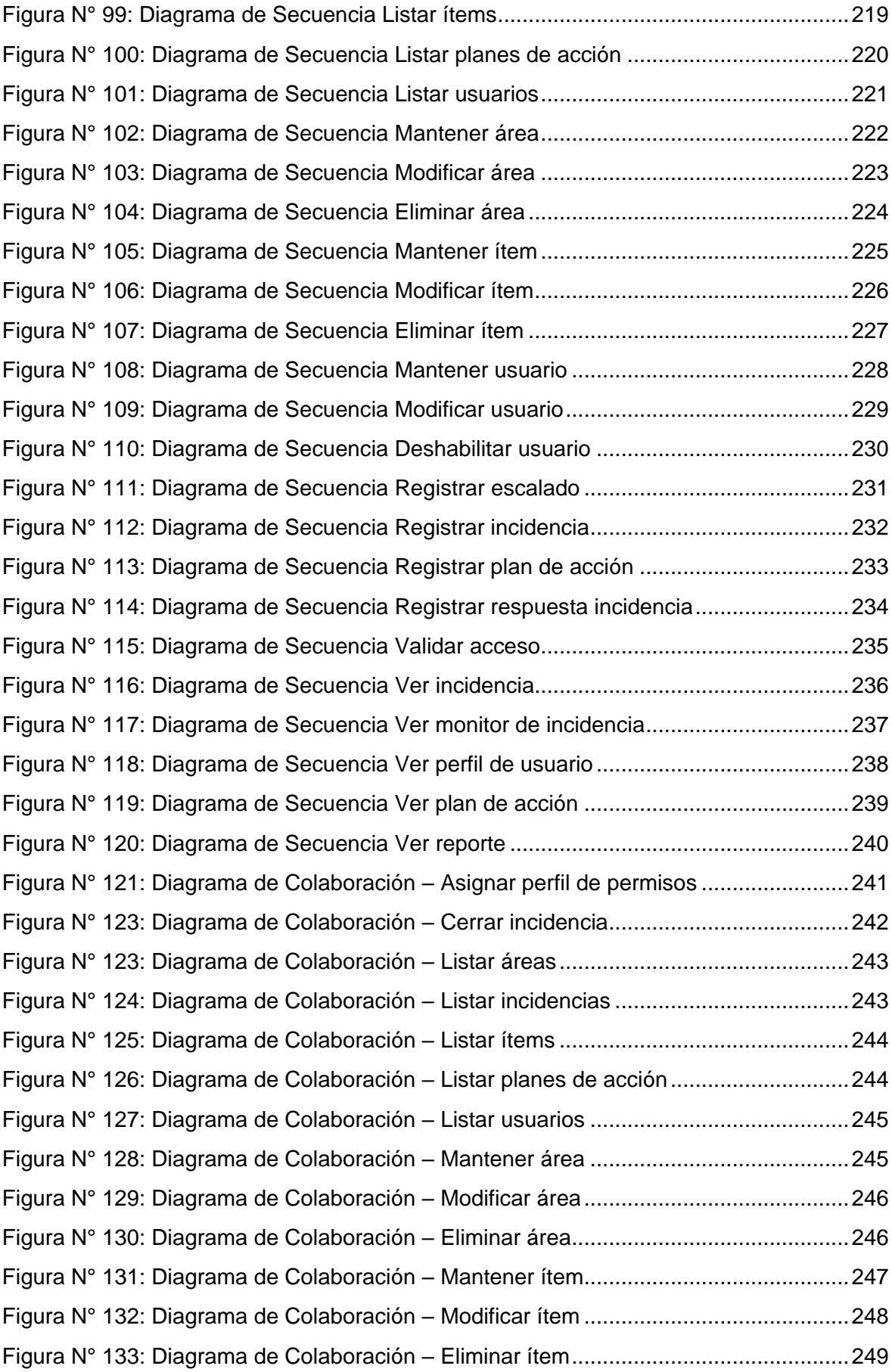

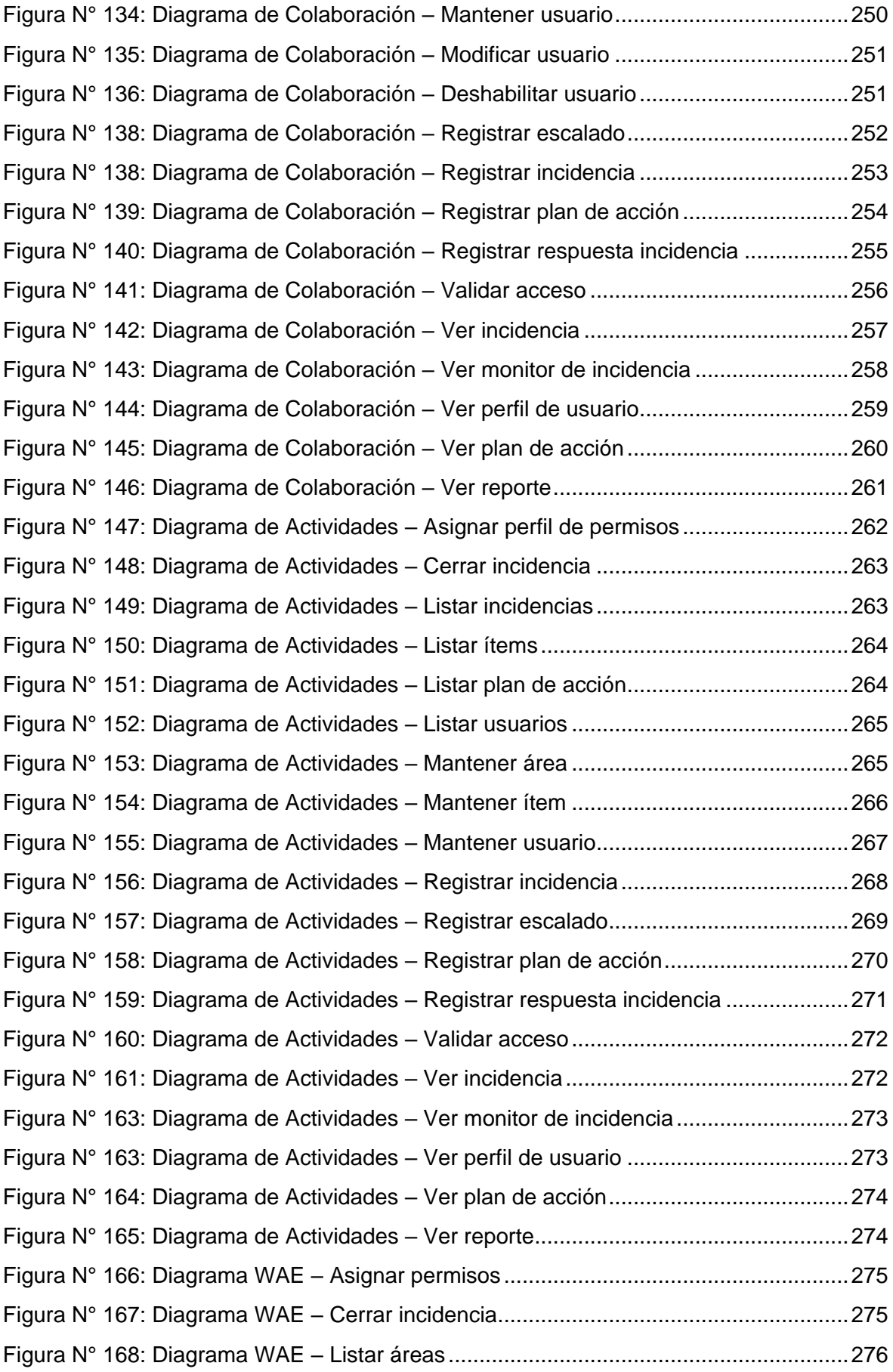

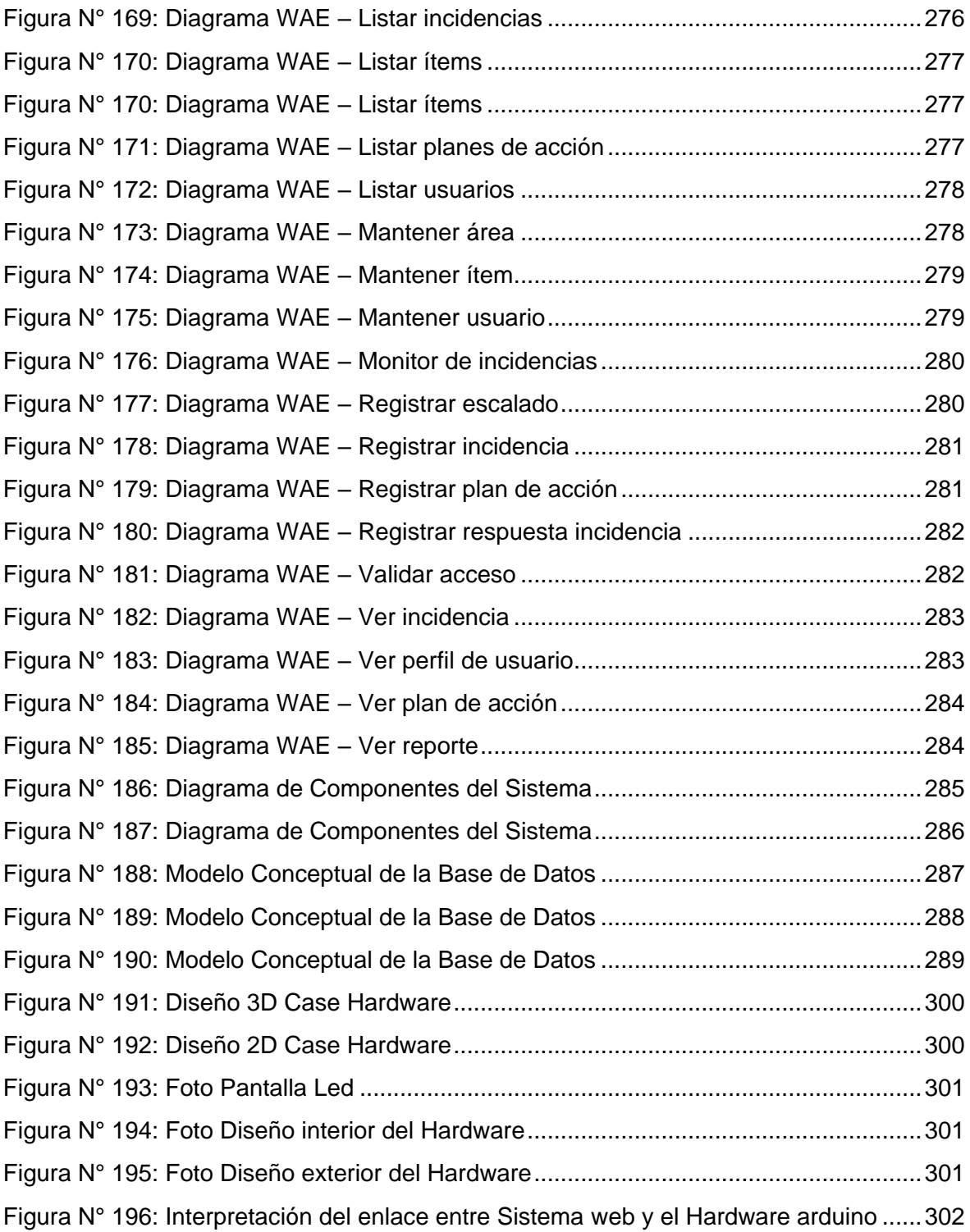

## **INDICE DE ANEXOS**

<span id="page-16-0"></span>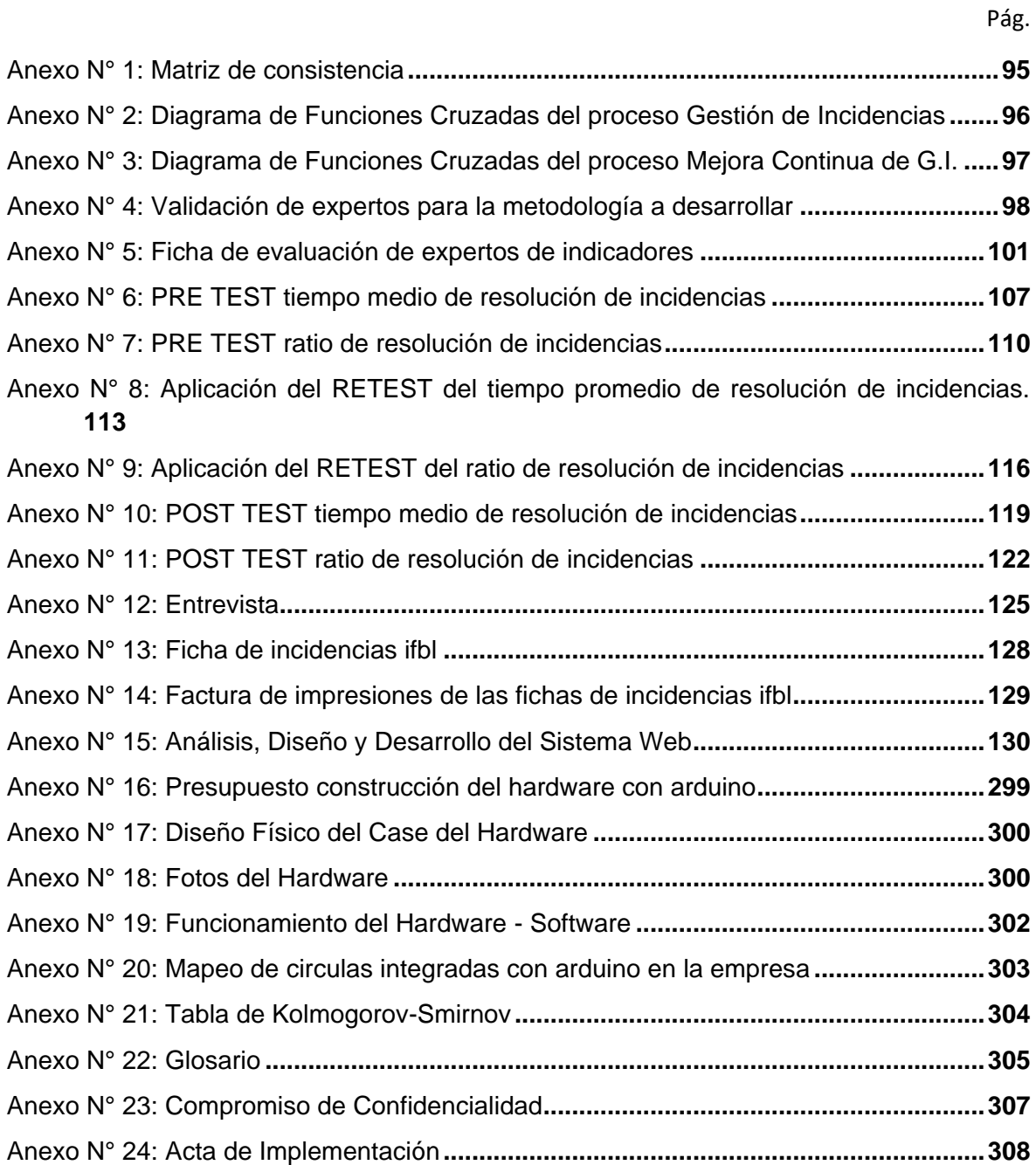

#### **RESUMEN**

<span id="page-17-0"></span>La presente investigación detalla el desarrollo y posterior implementación la de un sistema web para el proceso de gestión de incidencias del aprovisionamiento interno de la empresa Gategourmet Perú S.R.L. el cual tiene el objetivo principal el de determinar la influencia de un sistema de web para el proceso de gestión de incidencias del aprovisionamiento interno de la empresa Gategourmet Perú S.R.L. a fin de aumentar el porcentaje de resolución de incidencias y disminuir el tiempo medio de resolución de las incidencias.

El sistema web desarrollado fue trabajado bajo la metodología RUP (Rational Unified Process), MySQL como base de datos relacional, PHP y AngularJS siendo los lenguajes de programación de la lógica del negocio, en su conjunto ayudaron agilizar las actividades que se realiza en el proceso de gestión de incidencias mediante la digitalización y automatización del proceso.

Se tiene como tipo de investigación aplicada y en su diseño es de carácter experimental y de tipo de diseño investigación pre – experimental. La población fue conformada por las incidencias y teniendo como muestra 103 incidencias en el tiempo de evaluación de 7 días para el indicador ratio de resolución de incidencias y el indicador de tiempo medio de resolución de incidencia. Para la recaudacion de datos se empleó técnicas como el fichaje y entrevista, los cuales tuvo como producto la aplicación de la ficha de registro y ficha de entrevista como instrumentos de recolección de datos.

El sistema de web y su implementación en el proceso de gestión de incidencias del aprovisionamiento interno de la empresa Gategourmet Perú S.R.L. , optimizo dicho el proceso de estudio, el cual refleja resultados positivos, aumentando en 20.4% el ratio de resolución de incidencias y disminuyó en un 12 minutos el indicador de tiempo medio de resolución de incidencia.

**Palabras claves:** gestión de incidencias, sistema de web, aprovisionamiento.

#### **ABSTRACT**

<span id="page-18-0"></span>This research develops the development and subsequent implementation of a web system for the process of incident management of internal procurement of the company Gategourmet Peru S.R.L. The main objective is to determine the influence of a web system for the internal supply incident management process of the company Gategourmet Perú S.R.L. In order to increase the percentage of resolution of incidents and decrease the average time of resolution of incidents.

The developed web system was worked under the methodology RUP (Rational Unified Process), MySQL as relational database, PHP and AngularJS programming languages of business logic, as a whole helped to streamline the activities that is performed in the process of Incident management through digitization and process automation.

It has as an applied research type and in its design is of experimental character and type of pre - experimental research design. The population was formed by the incidents and having as a sample 103 incidences in the evaluation time of 7 days for the indicator ratio of resolution of incidents and the indicator of mean time of resolution of incidence. For data collection techniques were used as the file and the interview, the results as the product the application of the record sheet and the tab of the interview as the instruments of data collection.

The web system and its implementation in the process of management of incidents of internal procurement of the company Gategourmet Peru S.R.L. , I optimized the study process, which reflects positive results, increasing the incidence resolution ratio by 20.4% and decreasing the average time for incident resolution by 12 minutes.

**Keywords:** incident management, web system, provisioning.